$-7 -$ 

## Aus dam Karteidienst:

 $\sim 10$ 

 $\mathbf{g}_{\mathbf{t},\mathbf{t}} = -\mathbf{g}_{\mathbf{t}} \mathbf{d}_{\mathbf{t}}$ 

 $\sim 10^{-11}$ 

Eine Auswahl aus den eingelaufenen Mcldungen, in der Reihenfolgedes Posteinlaufes. Allen Einsendern sei für die treue und vorbildliche Mitarbeit herzlich gedankt.

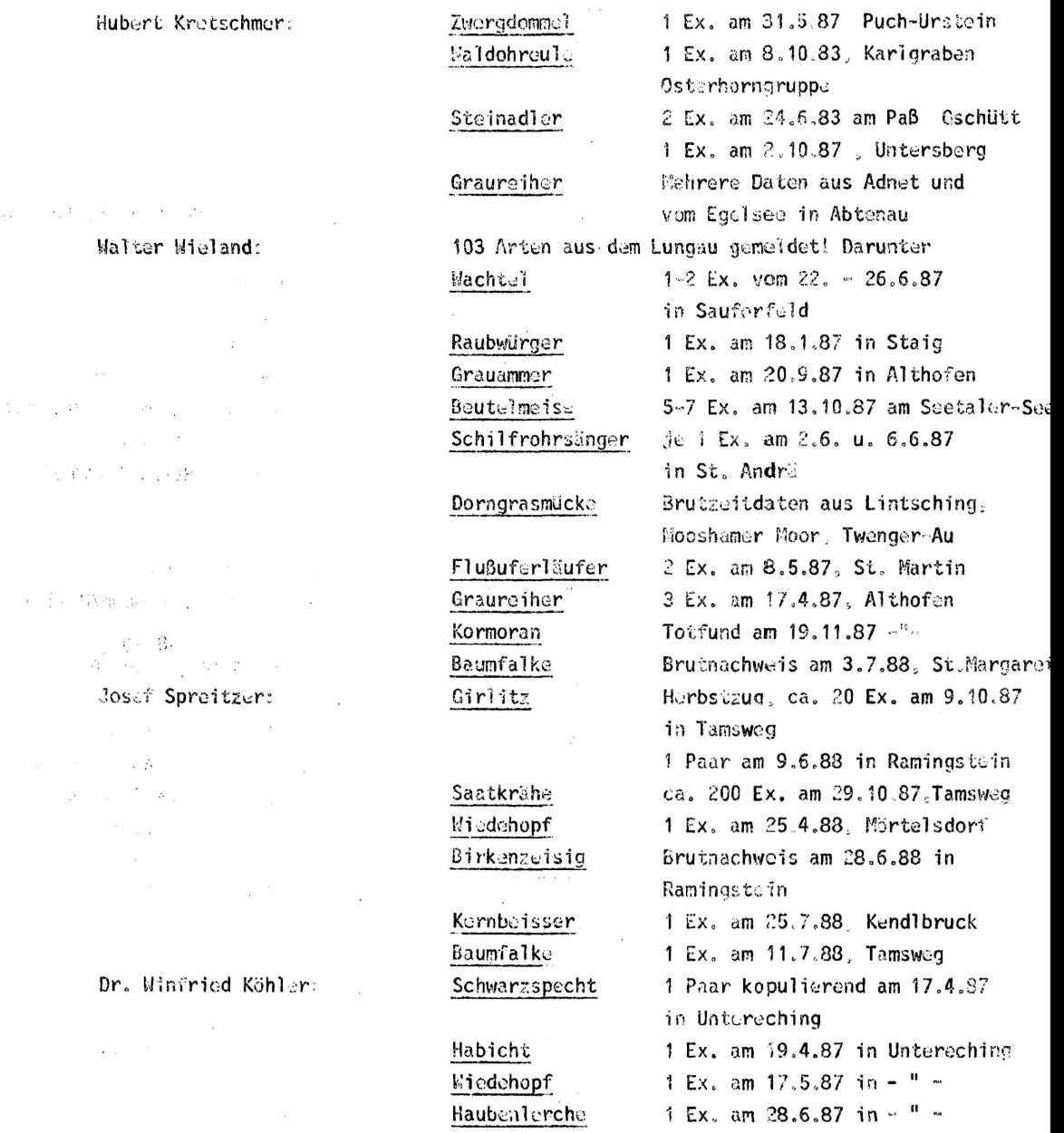

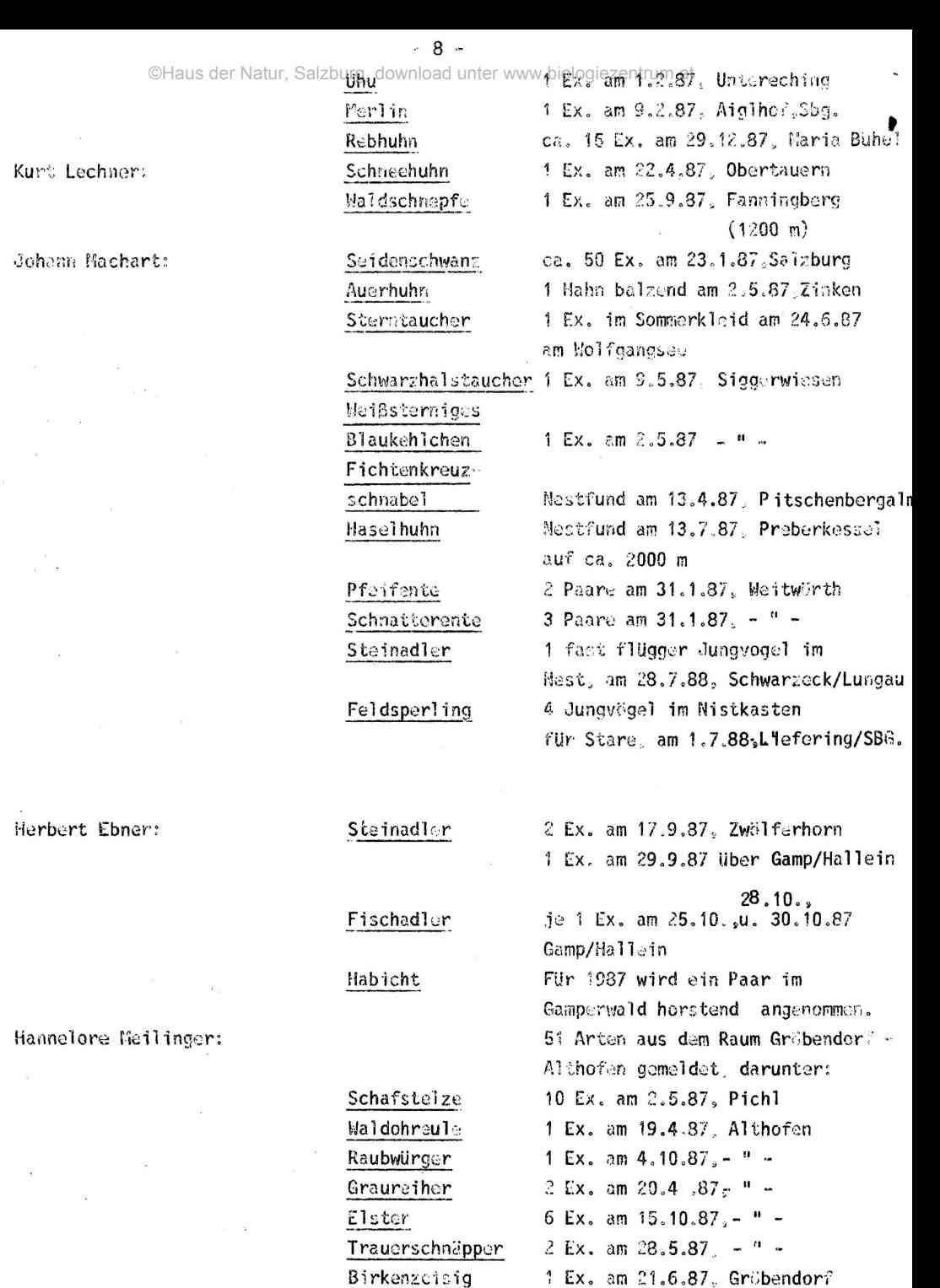

1 Ex. am 21.6.87,  $-$  " -

Brut am  $30.5.87$ ,  $-$  " -

Kurt Lechner:

Johann Machart

 $\label{eq:3.1} \dot{x}=-\dot{x}$  $\mathcal{L}^{\text{max}}_{\text{max}}$ 

 $\frac{1}{2}$  .

 $\mathcal{L}$ 

Herbert Ebner:

Hannelore Meil

 $\sim 10^{11}$  km s  $^{-1}$ 

Birkenzcisig Erlenzeisig Feldsporling

 $-9$ .

f

ĩ

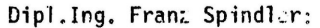

Franz Bruckbluer:

Erich Sinn:

Dr. Fritz Wotzel:

 $\ddot{\phantom{a}}$ 

Friedrich Kafka:

Josef Robl:

 $\bar{\mathbf{z}}$ 

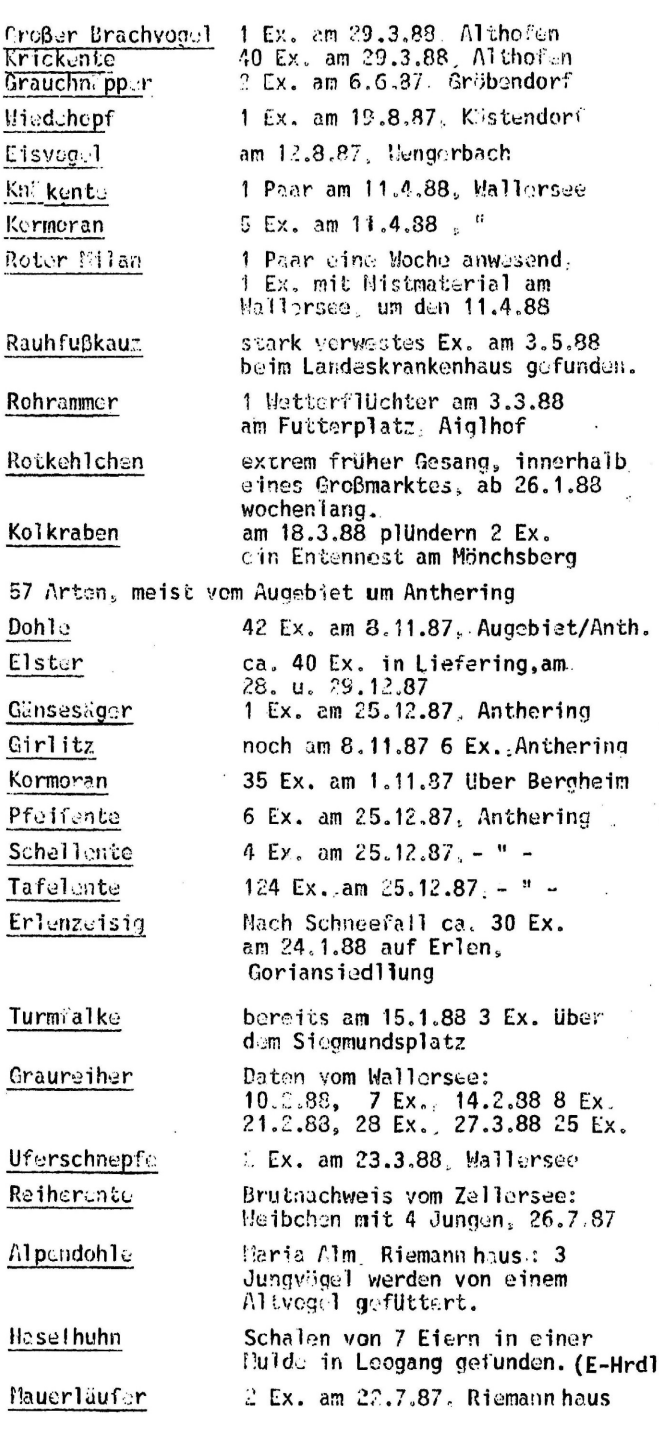

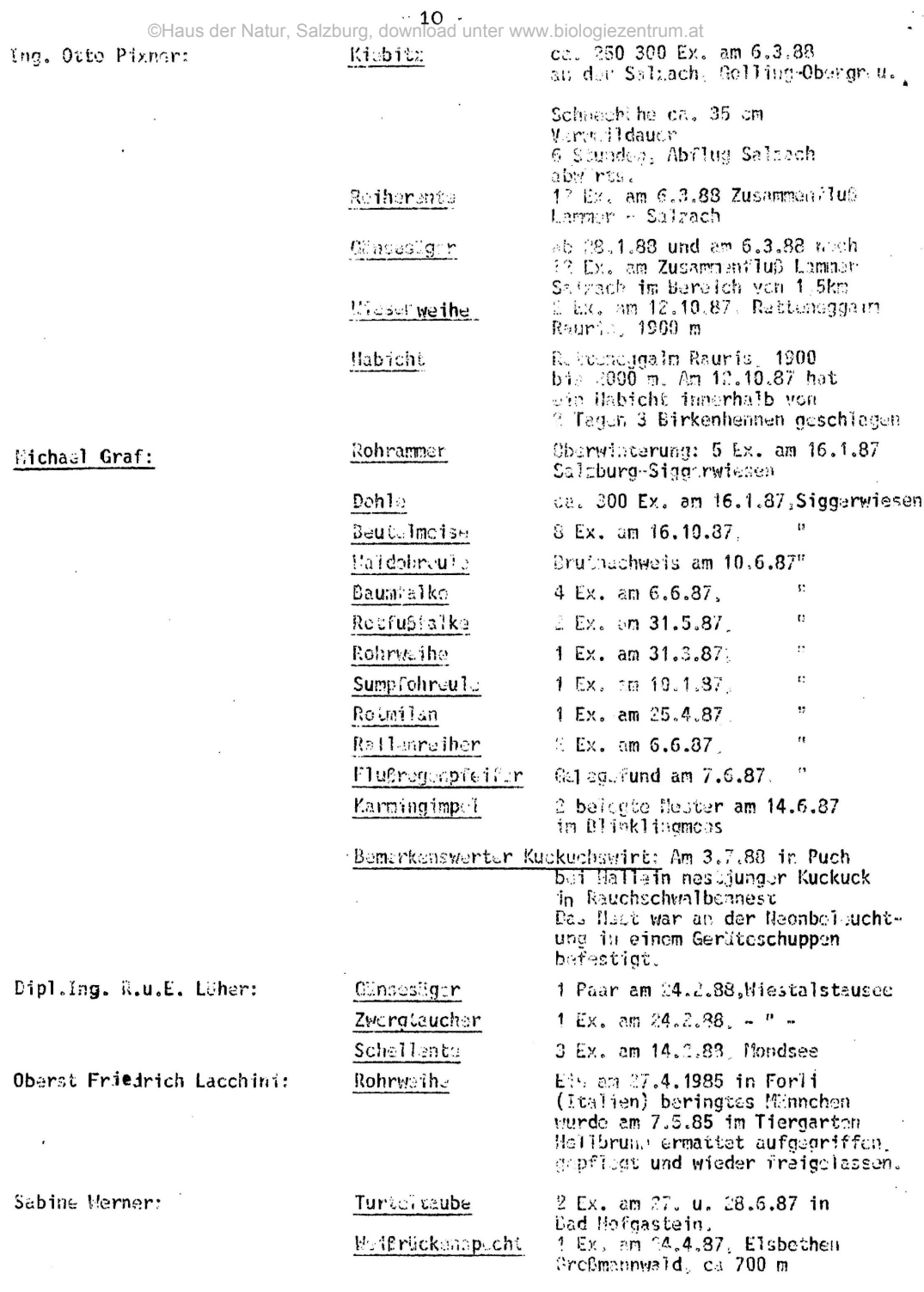

**- 11 -**

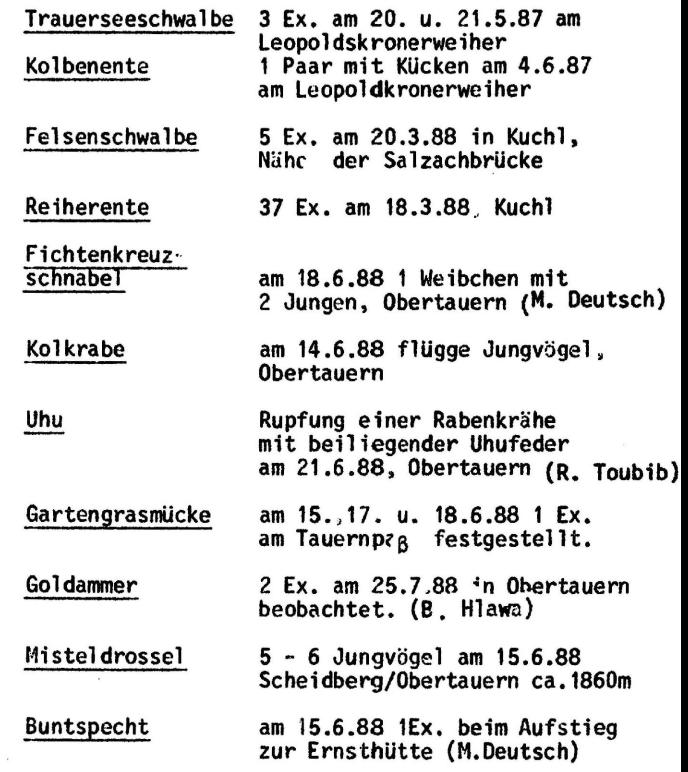

**Karl Fleck:**

**Johanna Gressel**

## $\blacksquare$

## **ZOBODAT - www.zobodat.at**

Zoologisch-Botanische Datenbank/Zoological-Botanical Database

Digitale Literatur/Digital Literature

Zeitschrift/Journal: [Vogelkundliche](https://www.zobodat.at/publikation_series.php?id=7386) Berichte und Informationen - Land Salzburg

Jahr/Year: 1986

Band/Volume: [112](https://www.zobodat.at/publikation_volumes.php?id=31928)

Autor(en)/Author(s): Anonymus

Artikel/Article: Aus dem Karteidienst [\(Beobachtungen\).](https://www.zobodat.at/publikation_articles.php?id=122971) 7-11